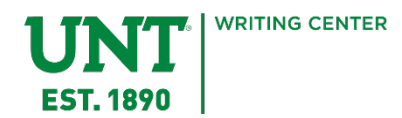

# **American Psychological Association (APA) Style**

In APA, the way we cite is designed to situate our argument in a larger body of work, but we are not allowing for a conversation with other authors; we are using sources to assert our argument as a viable option to consider. This style is popular in:

- Computer science and information management
- Education
- Environmental and physical sciences
- Human, behavioral, social, and political sciences
- Linguistics

# **What Should Citing in APA Look Like?**

In APA, your in-text citations will usually follow the (Author Publication Year) format for quotes and paraphrases that lack an introduction that uses the author's name. If the quote or paraphrase is introduced by the author's name, your in-text citations will usually follow the (Publication Year).

#### **Quoting**

You will almost never quote when using APA. The reason is to give a focus on your findings rather than allowing for interpretation; however, it is possible you will quote, so this handout will include examples—but check with your instructor before including quotes.

When you use quoting, you are either using the quote because you need the exact language the author used to further your argument.

#### *Without the Author's Name Introducing the Quote*

As published in a National Geographic article, dendrochronology, or the study of trees, is

difficult to do in tropical climates because tropical trees "do not show distinct seasonal patterns"

(Blakemore 2019).

#### *With the Author's Name Introducing the Quote*

Dendrochronology can help archaeologists date sites; however, according to Erin

Blakemore, this is not useful in the tropics because tropical trees "do not show distinct seasonal

patterns" (2019).

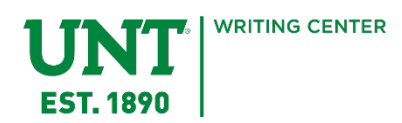

# **Paraphrasing**

When you paraphrase, you are taking someone else's words and summarizing what they said using your own words. By paraphrasing, you are not focused on exact wording of the source author but are using your own interpretation of your sources to bolster your argument.

# *Without the Author's Name Introducing the Paraphrase*

Dendrochronology has been helping archaeologists determine the age of archaeological sites,

but dating sites using trees in tropical areas can prove difficult. Trees in tropical areas do not

produce tree rings that indicate seasons, which can cause their record of time to be difficult to

interpret (Blakemore 2019).

#### *With the Author's Name Introducing the Paraphrase*

Dendrochronology has been helping archaeologists determine the age of archaeological sites,

but dating sites using trees in tropical areas can prove difficult. According to National Geographic's

Erin Blakemore, trees in tropical areas do not produce tree rings that indicate seasons, which can

cause their record of time to be difficult to interpret (2019).

#### **References Page**

In APA, your final page will be "References". This page is a list of all the sources you chose to use in your paper. Your sources will be listed alphabetically with a hanging indent. Depending on the source, the citation format will slightly change. Below is a series of examples of the most common types of sources:

#### *Publications with a Single Author*

Author's Last Name, Author's First Initial. (Publication Year). *PublicationTitle*. City of Publication: Publisher.

Harvey, D. (2016). *Justice, Nature and the Geography of Difference*. Malden: Blackwell Publishers Inc.

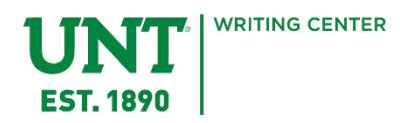

# *Publications with Two to Seven Authors*

First Author's Last Name, First Author's First Initial., Second Author's Last Name, Second Author's First Initial., … & Last ( or Seventh) Author's Last Name, First Initial. (Publication Year). *Publication Title*. City of Publication: Publisher.

Håkansson, N. T., & Widgren, M. (2016). *Landesque Capital: The Historical Ecology of Enduring Landscape Modifications*. London and New York: Routledge.

# *Publications with Eight or More Authors*

First Author's Last Name, First Author's First Initial., … Sixth Author's Last Name, Sixth Author's First Initial. … Last Author's Last Name, Last Author's First Initial. (Publication Year). *Publication Title*. City of Publication: Publisher.

Beesly-Halpert, P., Halpert, J. Schrute, D.K., Kapoor, K., Nuñez, O., Martin, A. … Scott, M. (2010). *The Science of Office Management and Harmony*. Scranton: DM Publishing.

# *Article in a Journal (Web)*

Author's Last Name, First Initial. (Publication Year). Article Title. *Journal Title, Volume Issue*(Edition Number), Page Number(s).

Garcia-Cuerva, L., Berglund, E.M., & Rivers, L. (2018). An Integrated Approach to Place Green Infrastructure Strategies in Marginalized Communities and Evaluate Stormwater Mitigation. *Journal of Hydrology, 559*(1), 648 – 660.

#### *Organization or Company as an Author*

Keep in mind, when citing an organization or company as an author, the publisher will usually be the organization.

Organization/Company Name. (Publication Year). *Publication Title* (Edition). Publication Location: Publisher.

UNT Writing Center. (2019). *APA Handout* (1). Denton, TX: UNT Writing Center.

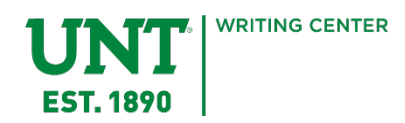

#### *Web Source—Entire Website*

In APA, entire websites are only cited in-text and are not included on References pages. When you cite in-text, you will use the name of the website and include the URL:

National Geographic (https://www.nationalgeographic.com) has many articles about trending and cutting-edge science topics.

#### *Web Source with an Author*

Author's Last Name, First (and Second) Initial(s). (Publishing Year, Publishing Month). *Publication Title*. Retrieved from Publisher Website: Publisher Website

Blakemore, E. (2019, July). *How are tree rings used to help date an archaeological site?* Retrieved from National Geographic Website: https://www.nationalgeographic.com/culture/archaeology/how-tree-rings-datearchaeological-site/

# **APA Style Resources**

For further information about APA and APA citation, check out these resources:

- The UNT Writing Center
- *A Writer's Reference* by Diana Hacker
- APAStyle.APA.org
- Owl.Purdue.edu/Owl/Research\_And\_Citation/APA\_Style/APA\_Formatting\_And\_Style\_ Guide/General\_Format.html

Keep in mind websites like CitationGenerator or EasyBib can make citing easy; however, these generators are not perfect, so always double-check their work.

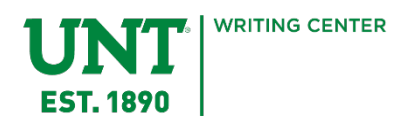

# **References**

Garcia-Cuerva, L., Berglund, E.M., & Rivers, L. (2018). An Integrated Approach to Place Green Infrastructure Strategies in Marginalized Communities and Evaluate Stormwater Mitigation. *Journal of Hydrology, 559*(1), 648 – 660.

Hacker, Diana. *A Writer's Reference*. Boston: Bedford/St. Martin's, 2015. Print.

Håkansson, N. T., & Widgren, M. (2016). *Landesque Capital: The Historical Ecology of Enduring Landscape Modifications*. London and New York: Routledge.

Harvey, David. *Justice, Nature, and the Geography of Difference*. Malden: Blackwell Publishers, 1999. Print.